## **Microsoft Office Publisher 2007. I portatili**

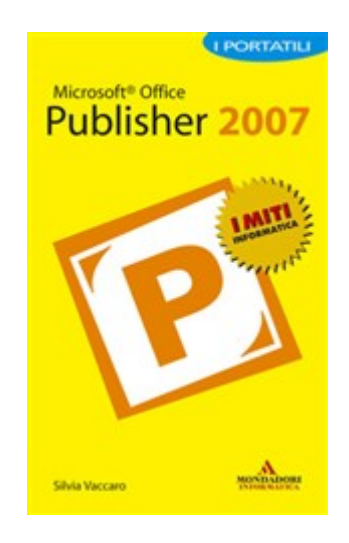

Silvia Vaccaro

## **Microsoft Office Publisher 2007. I portatili Scarica PDF**

Questo libro insegna a creare, progettare e pubblicare materiale pubblicitario dallaspetto professionale, locandine, biglietti da visita, carta intestata, volantini ed altro ancora. Con un approccio didattico e visivo, numerosi esempi e schermate sui passaggi effettuati, questo manuale insegna a utilizzare Microsoft Office Publisher 2007.

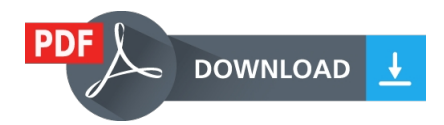

Leggere il libro online, Scarica PDF (ePub, fb2, mobi) Libro Microsoft Office Publisher 2007. I portatili Silvia Vaccaro.